## **Quantum Automation »** Non-PC Data Logging Options

On your machine or process control system, do you have the need to data log some analog, digital, alarm, or calculated information.....but you don't have or really want to have a PC with SCADA software?

Here are all of the inexpensive options that Quantum Automation has in its product offering that can help your company get the information it needs....and the options as to how fast the control system can get it to you.

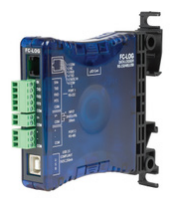

**InterConnectingAutomation »** FC-LOG Data Logger

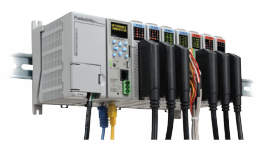

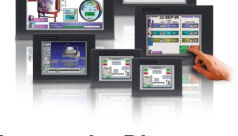

**AutomationDirect »** C-More Panels

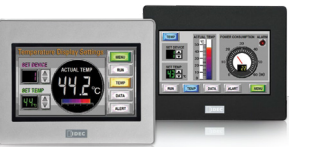

**IDEC »** Operator Panels

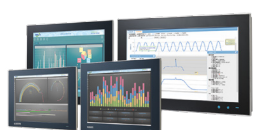

**Advantech »** WebOP

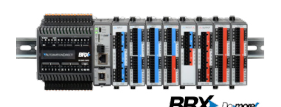

**AutomationDirect »** BRX

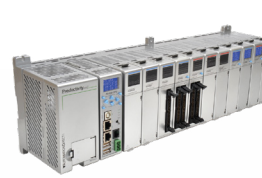

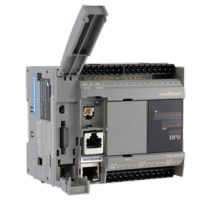

**»** MicroSmart

**IDEC** 

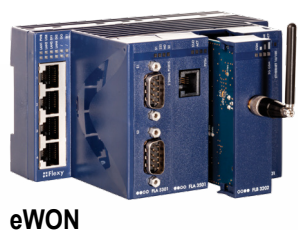

**»** Flexy

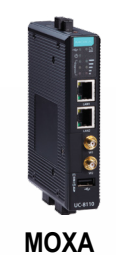

**»** UC-8112

Productivity2000@..........

Productivity3000 ..........

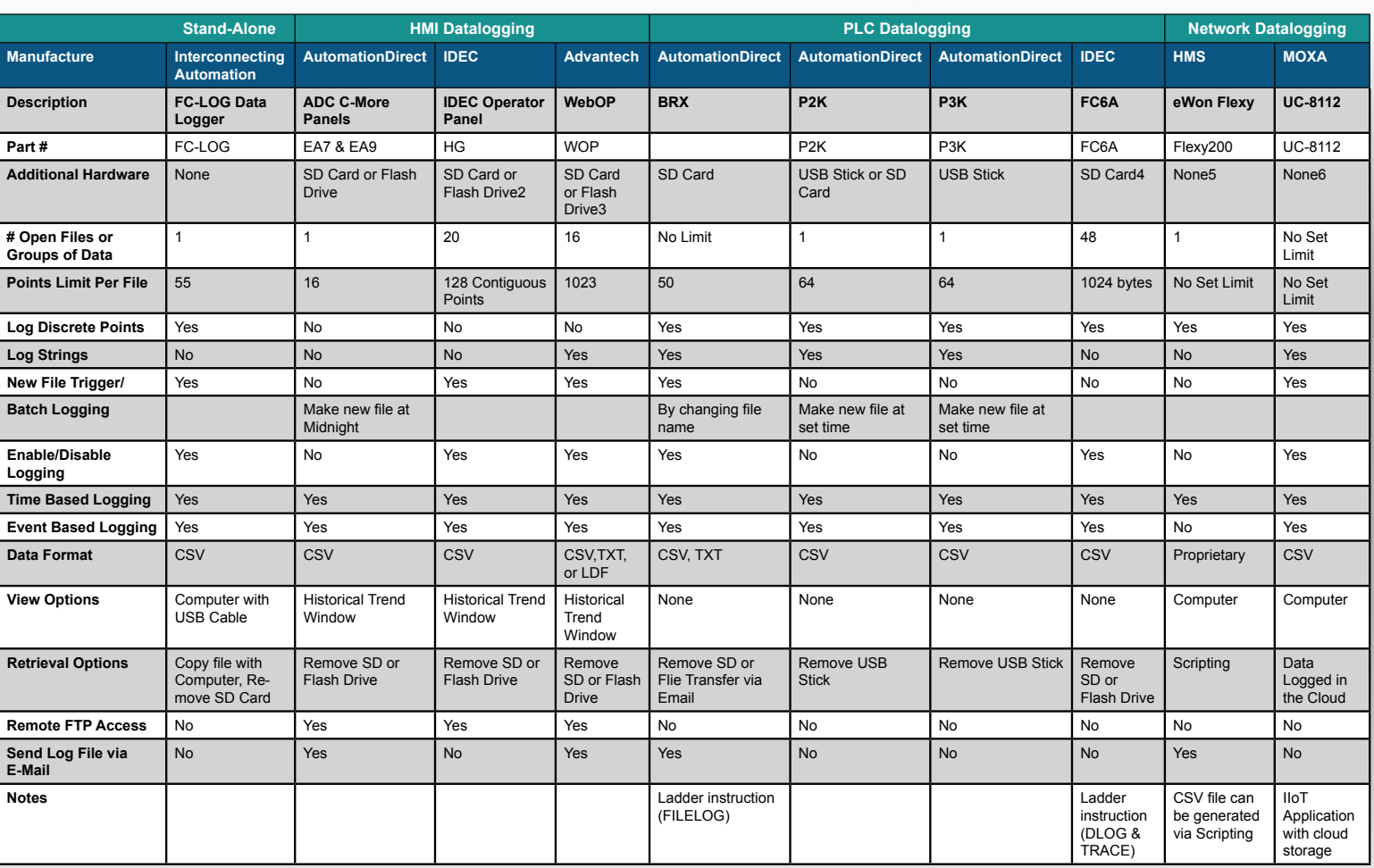

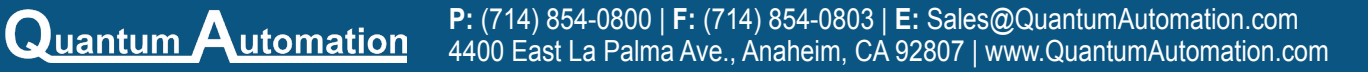